# **SAS<sup>°</sup>Q** ODS Report Writing Interface Tip Sheet

#### **Table Example Table Example Table Example**

data \_null\_; set sashelp.class(obs=5) end=done; /\* do header only at beginning \*/ if  $N_{-}$  = 1 then do; /\* create odsout object \*/ /\* start table \*/ o.table\_start(); o.head\_start(); o.row\_start(); o.format\_cell( data: "Name, Gender, Age & BMI", column\_span: 4); o.head\_end(); o.row\_end(); o.row\_end(); o.body\_start(); o.head\_end(); o.head\_end(); end; o.body\_start(); o.body\_start();  $\mathop{\rm nd}\nolimits$ ; bmi = (weight/(height\*height))\*703; o.row\_start(); o.format\_cell(data: name); if sex = "F" then o.format\_cell(data: "Female"); o.formation  $\mathcal{C}$ o.format\_cell(data: "Male"); o.format\_cell(data: age); o.format\_cell(data: bmi, declare odsout o(); declare odsout o(); end; end; else else format: "8.2"); format: "8.2"); o.row\_end(); o.row\_end();

if done then do; o.table\_end(); o.body\_end(); o.body\_end(); o.table\_end(); end; run; run;

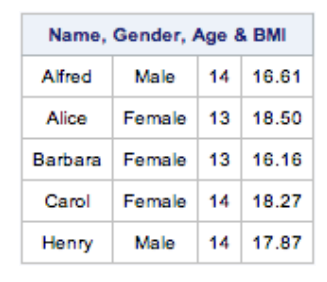

#### **Layout Example Layout Example Layout Example**

data \_null\_; set sashelp.cars(obs=80) end=done;  $\sigma$   $\chi$  mane, by make; by make;

if  $N_{-}$  = 1 then do; dcl odsout o(); /\* start absolute layout \*/ o.layout\_absolute( style\_attr: "background=lightgray");  $o.\text{region}$  (x: " $0.5$ in", style\_attr: "background=gray"); o.format\_text(data: "Region 1", style\_attr: "background=gray"); o.region(width: "2in", height: "1in", y:"1in", style\_attr:"background=blue"); o.format\_text(data:"Region 2", just:"c", style\_attr:"background=blue color=white"); color=white");

o.layout\_end();

o.page(); o.page();

/\*start gridded layout \*/ end; o.layout\_gridded(columns: 3); o.layout\_gridded(columns: 3);  $\frac{1}{\sqrt{2}}$ end; end;

if first.make then do; o.region(style\_attr: "background=ligr"); o.format\_text(data: make, style\_elem: "SystemTitle"); o.format\_text(data: model);  $\frac{1}{\sqrt{2}}$ end; end;

if done then do; end; o.layout\_end(); o.layout\_end(); end; run; run;

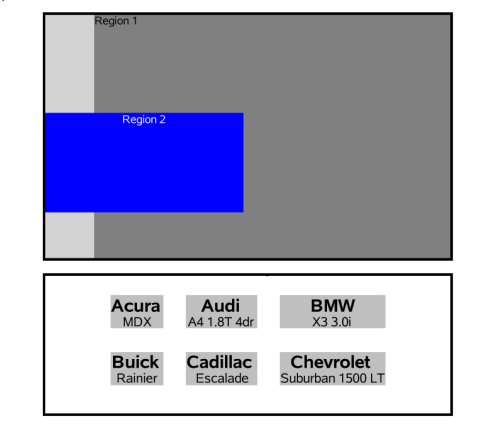

**SAS<sup>®</sup>Q** ODS Report Writing ODS Report Writing ODS Report Writing Interface Interface Interface Tip Sheet Tip Sheet Tip Sheet

ODS Report Writing Interface

For complete information, refer to the Base SAS® 9.4 documentation at http://support.sas.com/documentation/onlinedoc/ base/index.html.

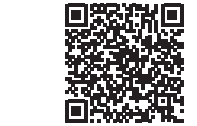

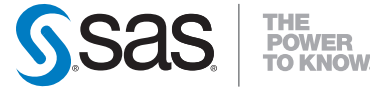

SAS Institute Inc. World Headquarters

+1 919 677 8000 sas.com/offices

SAS and all other SAS Institute Inc. product or service names are registered trademarks or trademarks of SAS Institute Inc. in the USA and other countries. ® indicates USA registration. Other brand and product names are trademarks of their respective companies. Copyright © 2019, SAS Institute Inc. All rights reserved. 1901905.0319

This tip sheet places frequently used information in one place, on one sheet of paper, so you don't have to search through the online documentation. It also gives you something to take home, type in, and try. something to take home, type in, and try.

The ODS Report Writing Interface allows you to create highly customized reports from within the DATA step. As it is fully integrated with the ODS system, it lets you combine the powerful programming features from the DATA step with ODS features giving you flexibility and control for every piece of output in your report. The ODS Report Writing Interface is currently supported for the HTML and PDF output destinations.

# **SAS<sup>°</sup>Q** ODS Report Writing Interface Tip Sheet

### **Common Arguments Common Arguments Common Arguments Common Arguments**

These arguments are common to all methods. These arguments are common to all methods. These arguments are common to all methods. These arguments are common to all methods.

**style\_elem : '***style-element***-name' style\_elem : '***style-element***-name' style\_elem : '***style-element***-name' style\_elem : '***style-element***-name'** specifies the style element to apply. The value specifies the style element to apply. The value specifies the style element to apply. The value specifies the style element to apply. The value can also be a character variable. can also be a character variable. can also be a character variable. can also be a character variable.

**style\_attr : '***style-attribute(s)***' style\_attr : '***style-attribute(s)***' style\_attr : '***style-attribute(s)***' style\_attr : '***style-attribute(s)***'** specifies style overrides to apply. The value can specifies style overrides to apply. The value can specifies style overrides to apply. The value can specifies style overrides to apply. The value can also be a character variable. also be a character variable. also be a character variable. also be a character variable.

### **Table Methods Table Methods Table Methods Table Methods**

Methods that come in \_start / \_end pairs, must Methods that come in \_start / \_end pairs, must Methods that come in \_start / \_end pairs, must Methods that come in \_start / \_end pairs, must both be invoked for the item to be well formed. both be invoked for the item to be well formed. both be invoked for the item to be well formed. both be invoked for the item to be well formed.

*obj***.table\_start(** *arguments* **)**  *obj***.table\_start(** *arguments* **)**  *obj***.table\_start(** *arguments* **)**  *obj***.table\_start(** *arguments* **)**  *obj***.table\_end( )**  *obj***.table\_end( )**  *obj***.table\_end( )**  *obj***.table\_end( )**  start or end a table, respectively. start or end a table, respectively. start or end a table, respectively. start or end a table, respectively.

*obj***.head\_start(** *arguments* **)** *obj***.head\_start(** *arguments* **)** *obj***.head\_start(** *arguments* **)** *obj***.head\_start(** *arguments* **)** *obj***.head\_end( )** *obj***.head\_end( )** *obj***.head\_end( )** *obj***.head\_end( )** start or end a table header section, respectively. start or end a table header section, respectively. start or end a table header section, respectively. start or end a table header section, respectively.

*obj***.body\_start(** *arguments* **)** *obj***.body\_start(** *arguments* **)** *obj***.body\_start(** *arguments* **)** *obj***.body\_start(** *arguments* **)** *obj***.body\_end( )** *obj***.body\_end( )** *obj***.body\_end( )** *obj***.body\_end( )** start or end a table body section, respectively. start or end a table body section, respectively. start or end a table body section, respectively. start or end a table body section, respectively.

*obj***.foot\_start(** *arguments* **)** *obj***.foot\_start(** *arguments* **)** *obj***.foot\_start(** *arguments* **)** *obj***.foot\_start(** *arguments* **)** *obj***.foot\_end( )** *obj***.foot\_end( )** *obj***.foot\_end( )** *obj***.foot\_end( )** start or end a table footer section, respectively. start or end a table footer section, respectively. start or end a table footer section, respectively. start or end a table footer section, respectively.

*obj***.row\_start(** *arguments* **)**  *obj***.row\_start(** *arguments* **)**  *obj***.row\_start(** *arguments* **)**  *obj***.row\_start(** *arguments* **)**  *obj***.row\_end( )**  *obj***.row\_end( )**  *obj***.row\_end( )**  *obj***.row\_end( )**  start or end a row, respectively. start or end a row, respectively. start or end a row, respectively. start or end a row, respectively.

**type : 'H' | 'B' | 'F' type : 'H' | 'B' | 'F' type : 'H' | 'B' | 'F' type : 'H' | 'B' | 'F'** specifies the type (header, body or footer) of the specifies the type (header, body or footer) of the specifies the type (header, body or footer) of the specifies the type (header, body or footer) of the table row. Default is body. This is used as an table row. Default is body. This is used as an table row. Default is body. This is used as an table row. Default is body. This is used as an alternative to the head, body, and foot methods. alternative to the head, body, and foot methods. alternative to the head, body, and foot methods. alternative to the head, body, and foot methods.

**Table Methods Table Methods Table Methods Table Methods**  *(continued) (continued) (continued) (continued)* 

*obj*.format\_cell( *arguments* )

 *or or or or obj*.cell\_start( *arguments* ) *obj***.cell\_end( )**  *obj***.cell\_end( )**  *obj***.cell\_end( )**  *obj***.cell\_end( )**  create a table cell. create a table cell. create a table cell. create a table cell.

> $data : 'string' | number | variable-name$ specifies the value to display in the table cell. specifies the value to display in the table cell. specifies the value to display in the table cell. specifies the value to display in the table cell. This is a required argument for this method. This is a required argument for this method. This is a required argument for this method. This is a required argument for this method.

format: 'sas-format-name' specifies the format used to display the cell specifies the format used to display the cell specifies the format used to display the cell specifies the format used to display the cell value. value. value. value.

**just : 'L' | 'C' | 'R' just : 'L' | 'C' | 'R' just : 'L' | 'C' | 'R' just : 'L' | 'C' | 'R'** specifies the horizontal alignment of the cell. specifies the horizontal alignment of the cell. specifies the horizontal alignment of the cell. specifies the horizontal alignment of the cell.

**vjust : 'T' | 'M' | 'B' vjust : 'T' | 'M' | 'B' vjust : 'T' | 'M' | 'B' vjust : 'T' | 'M' | 'B'** specifies the vertical alignment of the cell. specifies the vertical alignment of the cell. specifies the vertical alignment of the cell. specifies the vertical alignment of the cell.

 $\text{inhibit : 'T' } | \text{ 'B'} | \text{ 'L'} | \text{ 'R'} | \text{ 'X'}$ specifies the cell borders that should not be specifies the cell borders that should not be specifies the cell borders that should not be specifies the cell borders that should not be displayed. *(Printer destinations only)*  displayed. *(Printer destinations only)*  displayed. *(Printer destinations only)*  displayed. *(Printer destinations only)* 

**height : '***dimension***' height : '***dimension***' height : '***dimension***' height : '***dimension***'** specifies the vertical height of the cell. specifies the vertical height of the cell. specifies the vertical height of the cell. specifies the vertical height of the cell.

**width : '***dimension***' width : '***dimension***' width : '***dimension***' width : '***dimension***'** specifies the horizontal width of the cell. specifies the horizontal width of the cell. specifies the horizontal width of the cell. specifies the horizontal width of the cell.

**column\_span :** *integer* **column\_span :** *integer* **column\_span :** *integer* **column\_span :** *integer* specifies the number of columns that the cell specifies the number of columns that the cell specifies the number of columns that the cell specifies the number of columns that the cell will occupy. The default value is 1. will occupy. The default value is 1. will occupy. The default value is 1. will occupy. The default value is 1.

**row\_span :** *integer* **row\_span :** *integer* **row\_span :** *integer* **row\_span :** *integer* specifies the number of rows that the cell will specifies the number of rows that the cell will specifies the number of rows that the cell will specifies the number of rows that the cell will occupy. The default value is 1. occupy. The default value is 1. occupy. The default value is 1. occupy. The default value is 1.

**inline\_attr : '***style attribute(s)***' inline\_attr : '***style attribute(s)***' inline\_attr : '***style attribute(s)***' inline\_attr : '***style attribute(s)***'** overrides specific style attributes for the overrides specific style attributes for the overrides specific style attributes for the overrides specific style attributes for the preceding **data** argument only. preceding **data** argument only. preceding **data** argument only. preceding **data** argument only.

**inline\_elem : '***style-element-name***' inline\_elem : '***style-element-name***' inline\_elem : '***style-element-name***' inline\_elem : '***style-element-name***'** changes the style element for the preceding changes the style element for the preceding changes the style element for the preceding changes the style element for the preceding **data** argument only. **data** argument only. **data** argument only. **data** argument only.

# **Text Methods Text Methods Text Methods Text Methods**

*obj***.format\_text( arguments )** *obj***.note(** *arguments* **)** *obj***.note(** *arguments* **)** *obj***.note(** *arguments* **)** *obj***.note(** *arguments* **)** create text output or note, respectively. create text output or note, respectively. create text output or note, respectively. create text output or note, respectively.

data : 'string' | number | variable-name specifies the value to display. This is a required specifies the value to display. This is a required specifies the value to display. This is a required specifies the value to display. This is a required argument for this method. argument for this method. argument for this method. argument for this method.

**format : '***sas-format-name***' format : '***sas-format-name***' format : '***sas-format-name***' format : '***sas-format-name***'** specifies the format used to display the text. specifies the format used to display the text. specifies the format used to display the text. specifies the format used to display the text.

**just : 'L' | 'C' | 'R' just : 'L' | 'C' | 'R' just : 'L' | 'C' | 'R' just : 'L' | 'C' | 'R'** specifies the horizontal alignment of the text. specifies the horizontal alignment of the text. specifies the horizontal alignment of the text. specifies the horizontal alignment of the text.

**vjust : 'T' | 'M' | 'B' vjust : 'T' | 'M' | 'B' vjust : 'T' | 'M' | 'B' vjust : 'T' | 'M' | 'B'** specifies the vertical alignment of the text. specifies the vertical alignment of the text. specifies the vertical alignment of the text. specifies the vertical alignment of the text.

**inline\_attr : '***style attribute(s)***' inline\_attr : '***style attribute(s)***' inline\_attr : '***style attribute(s)***' inline\_attr : '***style attribute(s)***'** overrides specific style attributes for the overrides specific style attributes for the overrides specific style attributes for the overrides specific style attributes for the preceding **data** argument only. preceding **data** argument only. preceding **data** argument only. preceding **data** argument only.

**inline\_elem : '***style-element-name***' inline\_elem : '***style-element-name***' inline\_elem : '***style-element-name***' inline\_elem : '***style-element-name***'** changes the style element for the preceding changes the style element for the preceding changes the style element for the preceding changes the style element for the preceding **data** argument only. **data** argument only. **data** argument only. **data** argument only.

# **Page Methods Page Methods Page Methods Page Methods**

*obj.***page( )**  *obj.***page( )**  *obj.***page( )**  *obj.***page( )**  force a page break. force a page break. force a page break. force a page break.

*obj***.title(** *arguments* **)**  *obj***.title(** *arguments* **)**  *obj***.title(** *arguments* **)**  *obj***.title(** *arguments* **)**  *obj***.footnote(** *arguments* **)** *obj***.footnote(** *arguments* **)** *obj***.footnote(** *arguments* **)** *obj***.footnote(** *arguments* **)** add a title or footnote to the system. add a title or footnote to the system. add a title or footnote to the system. add a title or footnote to the system.

> text : 'string' | variable-name specifies the text value of the title / footnote. specifies the text value of the title / footnote. specifies the text value of the title / footnote. specifies the text value of the title / footnote. This is a required argument for this method. This is a required argument for this method. This is a required argument for this method. This is a required argument for this method.

**start :** *integer*  **start :** *integer*  **start :** *integer*  **start :** *integer*  specifies the title / footnote index to start with. specifies the title / footnote index to start with. specifies the title / footnote index to start with. specifies the title / footnote index to start with. Valid numeric range is 1–10. Valid numeric range is 1–10. Valid numeric range is 1–10. Valid numeric range is 1–10.

**Absolute Layout Methods Absolute Layout Methods Absolute Layout Methods Absolute Layout Methods** *(Printer destinations only) (Printer destinations only) (Printer destinations only) (Printer destinations only)* 

*obj.layout\_absolute(arguments) obj***.layout\_end( )**  *obj***.layout\_end( )**  *obj***.layout\_end( )**  *obj***.layout\_end( )**  start and end an absolute layout, respectively. start and end an absolute layout, respectively. start and end an absolute layout, respectively. start and end an absolute layout, respectively.

**x : '***dimension***' x : '***dimension***' x : '***dimension***' x : '***dimension***' y : '***dimension***' y : '***dimension***' y : '***dimension***' y : '***dimension***'**  specifies the x and y starting point. specifies the x and y starting point. specifies the x and y starting point. specifies the x and y starting point.

**height : '***dimension***' height : '***dimension***' height : '***dimension***' height : '***dimension***' width : '***dimension***' width : '***dimension***' width : '***dimension***' width : '***dimension***'**  specifies the height and width. specifies the height and width. specifies the height and width. specifies the height and width.

*obj*.region( arguments) start a new region within the layout. Arguments start a new region within the layout. Arguments start a new region within the layout. Arguments start a new region within the layout. Arguments are same as for **layout\_absolute( ).** are same as for **layout\_absolute( ).** are same as for **layout\_absolute( ).** are same as for **layout\_absolute( ).**

## **Gridded Layout Methods Gridded Layout Methods Gridded Layout Methods Gridded Layout Methods**

*obj*.layout\_gridded( arguments ) *obj***.layout\_end( )**  *obj***.layout\_end( )**  *obj***.layout\_end( )**  *obj***.layout\_end( )**  start and end a gridded layout, respectively. start and end a gridded layout, respectively. start and end a gridded layout, respectively. start and end a gridded layout, respectively.

**columns :** *integer* **columns :** *integer* **columns :** *integer* **columns :** *integer* **rows :** *integer* **rows :** *integer* **rows :** *integer* **rows :** *integer* specifies the number of columns and rows. specifies the number of columns and rows. specifies the number of columns and rows. specifies the number of columns and rows.

**height : '***dimension***' height : '***dimension***' height : '***dimension***' height : '***dimension***' width : '***dimension***' width : '***dimension***' width : '***dimension***' width : '***dimension***'** specifies the height and width. specifies the height and width. specifies the height and width. specifies the height and width.

*obj***.region(** *arguments* **)**  *obj***.region(** *arguments* **)**  *obj***.region(** *arguments* **)**  *obj***.region(** *arguments* **)**  start a new region within the gridded layout. start a new region within the gridded layout. start a new region within the gridded layout. start a new region within the gridded layout.

**column\_span :** *integer* **column\_span :** *integer* **column\_span :** *integer* **column\_span :** *integer* specifies the number of columns that the specifies the number of columns that the specifies the number of columns that the specifies the number of columns that the region will occupy. The default value is 1. region will occupy. The default value is 1. region will occupy. The default value is 1. region will occupy. The default value is 1.

**row\_span :** *integer* **row\_span :** *integer* **row\_span :** *integer* **row\_span :** *integer* specifies the number of rows that the region specifies the number of rows that the region specifies the number of rows that the region specifies the number of rows that the region will occupy. The default value is 1. will occupy. The default value is 1. will occupy. The default value is 1. will occupy. The default value is 1.